# W32.Zotob Free Removal Tool Crack [Mac/Win] (2022)

## [Download](http://evacdir.com/blankfeld/catchphrase&ZG93bmxvYWR8bjNBTld0aWNueDhNVFkxTkRVeU1qRXhNSHg4TWpVM05IeDhLRTBwSUhKbFlXUXRZbXh2WnlCYlJtRnpkQ0JIUlU1ZA/stagnant/VzMyLlpvdG9iIEZyZWUgUmVtb3ZhbCBUb29sVzM.sureheat)

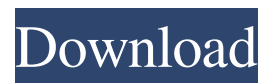

**W32.Zotob Free Removal Tool Crack+ With Registration Code X64 [Updated]**

W32.Zotob Free Removal Tool 2022 Crack is a very efficient tool to get rid of the W32.Zotob virus. This virus is

extremely dangerous as it is highly destructive, but with W32.Zotob Free Removal Tool Download With Full Crack you can get rid of this virus within a few minutes. W32.Zotob Free Removal Tool is a very simple application but it is very efficient and quickly removes all W32.Zotob virus. It is one of the most efficient applications for the removal of W32.Zotob virus as it is very fast. W32.Zotob Free Removal Tool is one of the most fast and simple to use application for the removal of W32.Zotob virus. It is one of the best applications for the removal of the W32.Zotob virus and is very efficient and fast. Installation guide: Once you have downloaded the file to your computer, save it to your desktop. Double-click on the file to install the application on your computer. Note: Run W32.Zotob Free Removal Tool to remove the W32.Zotob virus from your system. Please note that the entire hard drive may be infected. Sometimes, the result of scanning will be a good cleaner, other times it may not work, in some cases you can delete them from your desktop, if they are not in your "C:\windows\Temp" folder. Ask a question Name (required) Email (will not be published, required) It's not a computer virus but a trojan horse. You may try to scan it with reputable antivirus software. Sometimes they find it when it's a part of malware. Here is the page from the developer:Vietnam Airlines will launch its new in-flight entertainment system – Vsuite – on a series of flights this week to assess the response to the system, the carrier said on Monday. The system, to be introduced in all planes starting with the Airbus A320, will replace the current system which is in place now. There are more than 4,300 airline seats in the Airbus A320, which account for around a third of the airline's fleet. Vietnam Airlines said it has not yet determined the initial cabin configuration for Vsuite. "In the coming weeks, Vietnam Airlines will make decisions on the initial cabin configuration for the new in-flight

#### **W32.Zotob Free Removal Tool**

1. Remove infected files and create a log file. 2. Run on all windows user and system directories. 3. Start Hijacker. 4. Start Downloader. 5. Start RAT. 6. Start HostGator. 7. Start Sandcatcher. 8. Start Downloader. 9. Start Hijacker. 10. Start HostGator. 11. Start RAT. 12. Start Sandcatcher. 13. Run as Administrator. 14. If file or directory does not exist, create and rename it. 15. Make root directory empty. 16. Set system password (for example, `123456`). 17. Make current directory empty. 18. Remove Temp files. 19. Remove Windows file association. 20. Delete infected files. 21. Remove infected exe. 22. Remove infected dll. 23. Remove infected rar files. 24. Remove infected zip files. 25. Remove infected installer files. 26. Remove infected exe. 27. Delete infected Hijacker. 28. Delete infected HostGator. 29. Delete infected RAT. 30. Delete infected Sandcatcher. 31. Delete infected Downloader. 32. Delete infected Winlogon. 33. Delete infected Temp file. 34. Delete infected dll. 35. Delete infected rar files. 36. Delete infected zip files. 37. Delete infected installer files. 38. Delete infected reg file. 39. Delete infected pdwfile. 40. Delete infected log file. 41. Restore registry back to before infection. 42. Remove malicious entry in Autoruns registry. 43. Run program in Safe Mode. 44. Stop the program. 45. Program will wait until user confirm to continue to unload this module. 46. Backup is now ready. 47. Restored registry is ready. 48. Start the program in a safe mode. 49. Start the program. 50. Use virus checker tool to detect the infected or suspicious files. 51. Add the tool to the list of trusted applications. Description: 1. Remove infected files and create a log file. 2. Run on all windows user and system directories. 3. Start Hijacker. 4. Start Downloader. 5. Start RAT. 77a5ca646e

#### **W32.Zotob Free Removal Tool Crack PC/Windows**

There is no legitimate reason why you need to use a software to remove the W32.Zotob virus. To do so, it's better to use the powerful anti-spyware tool which has been included in this list. How to remove W32.Zotob virus easily? Click on the download button on the page where you have found W32.Zotob. Save the file to your Desktop. Now doubleclick on the downloaded file to start the installation. Once the installation is done, close all applications on your PC. Now locate the program in your desktop. Double click on it and follow the instructions. If the instructions of the removal tool do not solve the issue, we highly recommend downloading the award-winning anti-spyware tool Spyhunter. It detects and removes various adware, including W32.Zotob. It can automatically find and remove malware in a few clicks. Spyhunter has a high detection rate and the removal process is extremely simple and quick. All you have to do is click on the "Download and scan" button and follow the instructions. If your Norton antivirus finds some suspicious software, you can either allow it or remove it. All free editions of Spyhunter have a one-day free trial, so you can try it first. The full version of Spyhunter is absolutely free and it removes malware from your computer instantly.The White House on Tuesday night called on the public to respond with outrage at a lawless reporter who had been barred from an official event where a dignitary was giving a speech about immigration policy. It was an unusual appeal from the Trump White House to be publicly embarrassed by a journalist, and left the White House with no immediate answer as to what it could do about the reporter, Sarah Jeong, who had been suspended from Twitter after an old blog post was unearthed containing anti-white and anti-male tweets. Ms. Jeong's suspension will be temporary. While Twitter on Tuesday did not say why it had suspended her, the company said that Ms. Jeong had violated its rules for hateful conduct, and that it was not a final decision about what to do about her account. "The White House has placed White House press pool credentials on a temporary suspension while we investigate further and work to determine next steps," said Erin Perrine, the White House deputy press secretary. The White House said it had looked at Ms

#### **What's New in the W32.Zotob Free Removal Tool?**

W32.Zotob Free Removal Tool is a powerful tool that will be able to remove all harmful components such as W32.Zotob.A, W32.Zotob.B, W32.Zotob.C@mm, W32.Zotob.D, W32.Zotob.E, W32.Zotob.F, W32.Zotob.G, W32.Zotob.I and W32.Zotob.J@mm. Since installation is not a requirement, you can just drop the EXE file anywhere on the hard drive and run it immediately. Alternatively, you can just move W32.Zotob Free Removal Tool to a USB flash disk or similar storage unit, in order to run it on any workstation to remove the virus in question. A very important factor is that the app does not work with the Windows Registry, or leave files behind on the hard drive after removing the program. The interface of the utility is represented by a small window with a simplistic layout and no extraordinary elements. Initializing the scanning operation is done with the simple click of a button. From this point on, W32.Zotob Free Removal Tool automatically detects and removes all infected files. There are no other options available through this program. We have noticed a minimal system memory and CPU consumption during W32.Zotob Free Removal Tool's runtime. It takes a reasonable amount of time to carry out a scanning procedure, depending on the HDD's size. However, no error dialogs have been shown in our tests, and the app did not hang or crash. Thanks to its overall simplicity, W32.Zotob Free Removal Tool can be handled even by inexperienced users. 10/10 from 50000+ reviews I've been looking for a good replacement for IE until I found W32.Zotob Removal Tool. The scan process takes a long time, but it finds every single file that is infected with W32.Zotob. The program doesn't leave any nasty

stuff behind on my HDD, nor does it lock my PC and fill the browser with ads. One thing I don't like about this program is the fact that it doesn't seem to run in compatibility mode for Internet Explorer 7 or any other version before that. I'm also glad that the author made an option to remove just the cookies stored on the computer. What I liked about the program is that it has a configurable option to be run in the background. It doesn't pollute my system tray like many other virus removal tools do. What I didn't like about the program is that it doesn't have an option to remove scheduled tasks. You can remove the W32.Zotob virus from your computer using

### **System Requirements For W32.Zotob Free Removal Tool:**

This game has been designed for computers running Windows 7 or newer operating systems. Please check your system requirements for best possible performance. Minimum specifications: OS: Windows 7 Processor: Intel Core i3 2.6Ghz or better RAM: 6 GB Recommended specifications: OS: Windows 10 Processor: Intel Core i5 4.0Ghz or better RAM: 8 GB Recommended Graphics Card: Nvidia GeForce GTX 1070 or AMD Radeon R9 Fury

Related links:

<https://www.pokemythology.net/wp-content/uploads/2022/06/ApexDC.pdf> [http://www.lacalleloiza.com/wp-content/uploads/2022/06/Vista\\_Drive\\_Status.pdf](http://www.lacalleloiza.com/wp-content/uploads/2022/06/Vista_Drive_Status.pdf) <https://liverpooladdicts.com/pharmacy-management-system-pc-windows-updated/> <https://blueridgealchemy.net/address-book-plugin-crack-3264bit-2022/> [https://greenearthcannaceuticals.com/wp-content/uploads/2022/06/Patch\\_Pulse.pdf](https://greenearthcannaceuticals.com/wp-content/uploads/2022/06/Patch_Pulse.pdf) <https://news7haridwar.com/write-on-video-crack-product-key-free-latest/> <https://salty-sea-54307.herokuapp.com/gabxer.pdf> <https://natsegal.com/pascal-analyzer-free-download-x64/> [https://mommark-landsby.dk/wp-content/uploads/Compile\\_AHK.pdf](https://mommark-landsby.dk/wp-content/uploads/Compile_AHK.pdf) <https://xiricompany.com/aero-medical-icons-for-windows-8-crack-free-download-for-pc-2022-latest/>